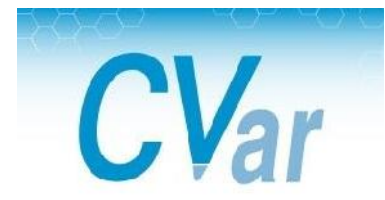

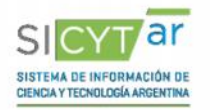

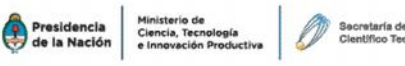

# **Guía para registrarse en CVar**

### **¿Qué es CVar?**

∙ Es un Registro Unificado y Normalizado a nivel nacional de los Datos Curriculares del personal científico y tecnológico que se desempeña en las distintas instituciones argentinas. Es una creación de la Subsecretaría de Evaluación Institucional y se enmarca dentro del Sistema de Información de Ciencia y Tecnología Argentino (SICYTAR), Ministerio de Ciencia, Tecnología e Innovación Productiva de la Nación. Es desarrollado por CONICET.

#### **Objetivo**

∙ Tiene como objetivo organizar y mantener un registro unificado y normalizado de antecedentes curriculares del personal científico y tecnológico con actualización permanente y en línea, con el fin de producir información estadística detallada, confiable y actualizada en tiempo real. Asimismo ofrece a la sociedad argentina el acceso a un registro de datos de carácter público y a información estadística a partir de ella.

# **CÓMO REGISTRARSE:**

1) Registrarse como usuario en http://cvar.sicytar.mincyt.gob.ar/auth/index.jsp

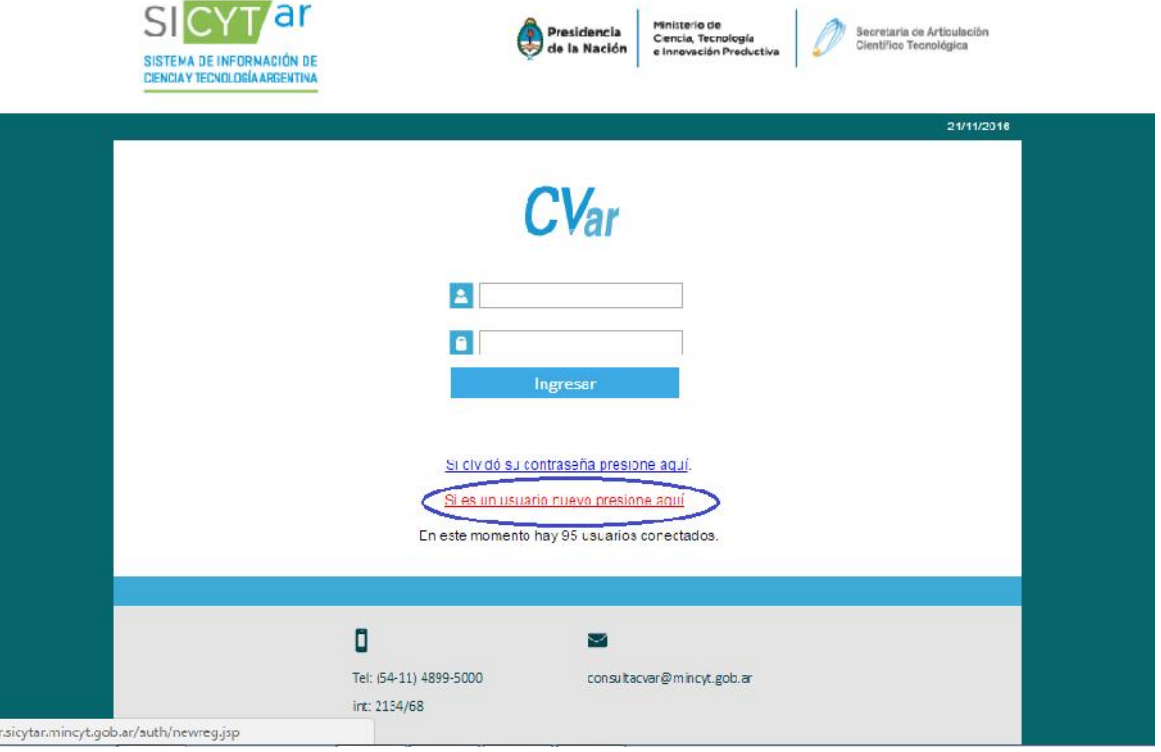

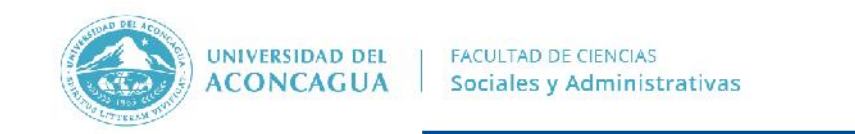

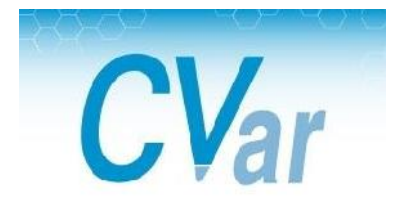

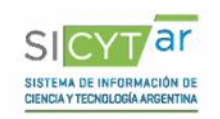

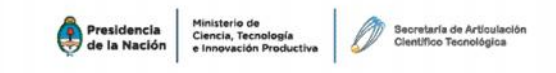

2) Completar todos los datos solicitados para el registro:

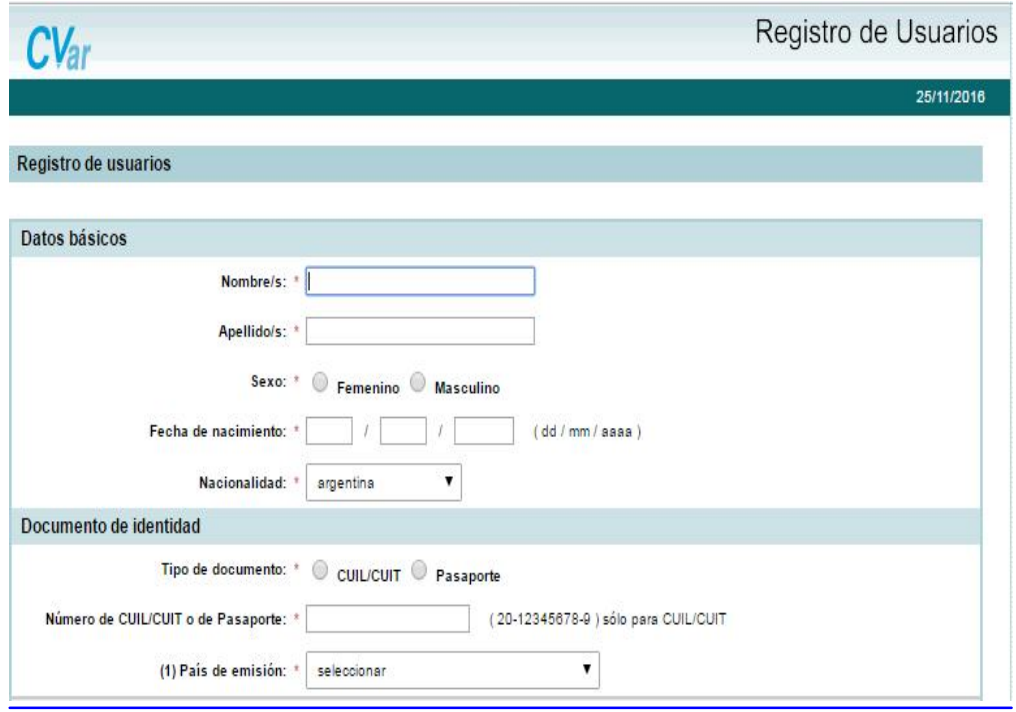

3) Le llegará Usuario y Contraseña a su mail. Cuando ingrese nuevamente deberá colocar la contraseña que Ud. elija

# **RECOMENDACIÓN:** Anotarse usuario y contraseña en un papel, para no olvidarse

4) Una vez dentro, elija usuario de Currículum Vitae. Acepte bases y condiciones (explica allí qué es CVar)

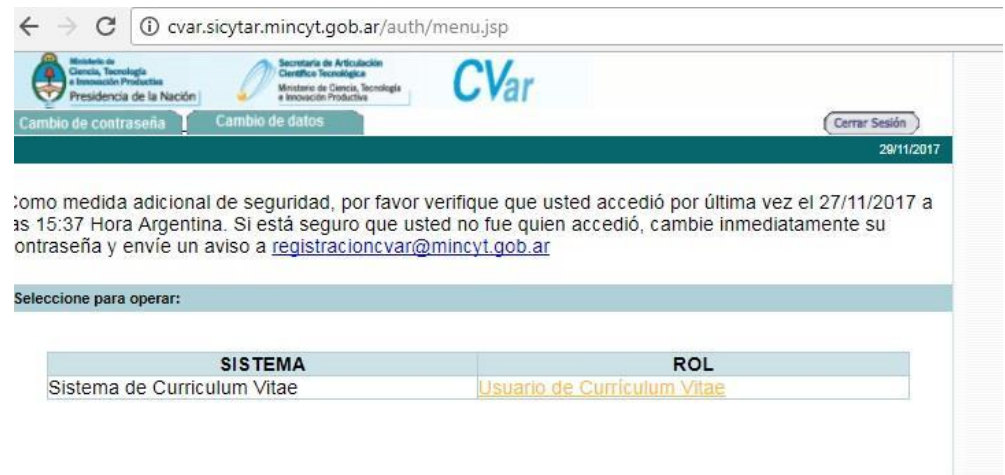

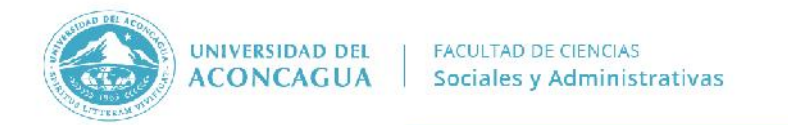

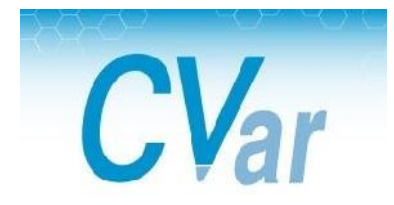

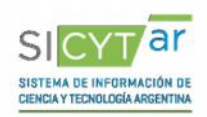

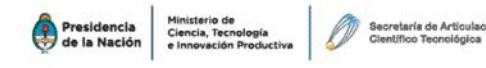

5) Una vez dentro comenzar a llenar las pestañas con su CV. Recomendamos colocar primero el o los Títulos, luego los cargos docentes y después de ello la investigación.

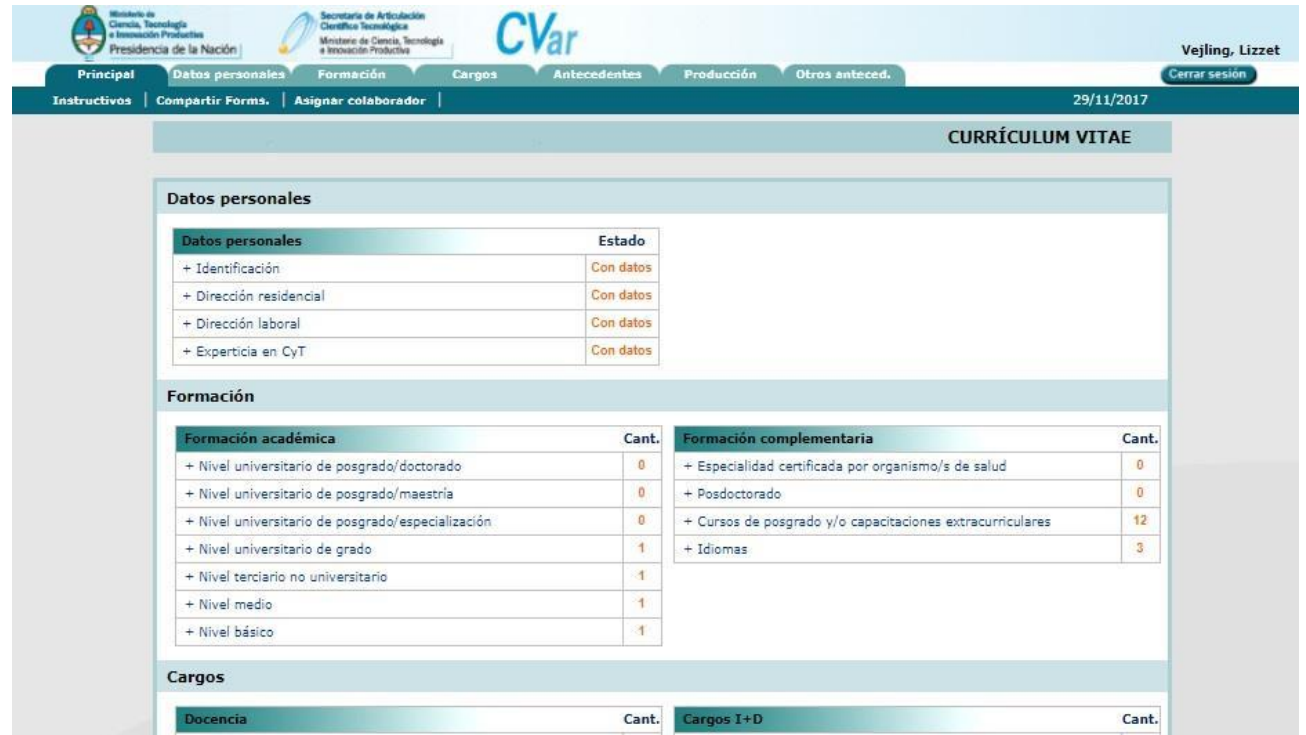

#### **MODELO DE CV RESUMIDO:**

# **CURRICULUM VITAE RESUMIDO**

NOMBRE Y APELLIDO: GOMEZ VERA, Susana E-MAIL: gomezverasusana1@gmail.com

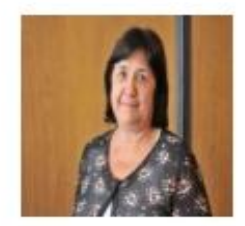

Susana Gomez Vera es docente universitaria de grado y posgrado. En la Universidad del Aconcagua, Facultad de Ciencias Económicas y Jurídicas en la carrera de Contador Público Nacional, es la responsable de la cátedra Teoría y Técnica Impositiva II. Cursó sus estudios en la Universidad Nacional de Cuyo, en la Facultad de Ciencias Económicas, donde recibió el título de Contadora Pública Nacional y Perito Partidor, tiene una Especialización en Tributación obtenida en la misma Universidad. Es docente de SFAP (Sistema Federal de Actualización Profesional- FACPCE); expositora en temas tributarios; miembro de la Asociación Argentina de Estudios Fiscales; colaboradora en el diario Ámbito Financiero (CABA), diario tributario On-line TRIBUTUM (Provincia de Neuguén), editorial ERREPAR. Ha sido autora de artículos y trabajos de la especialidad y es ex Investigadora titular del Área tributaria CECyT (Centro de estudios científicos y técnicos) de la FACPCE (Federación Argentina de Consejos Profesionales en Ciencias Económicas) 2006-2014.-

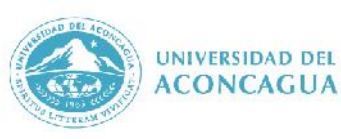

FACULTAD DE CIENCIAS Sociales y Administrativas (Se enviará por mail el modelo)